### **ЛАБОРАТОРНА РОБОТА № 5 РОЗКРИТТЯ НЕВИЗНАЧЕНОСТІ ЦІЛЕЙ В ЗАДАЧАХ СИСТЕМНОГО АНАЛІЗУ**

#### **Мета роботи:**

 Ознайомитися з методами пошуку Парето-оптімальної множини, її звуження на підставі інформації про переваги людини, що приймає рішення (ЛПР), та находження остаточного рішення багатокритеріальної задачі шляхом зведення її до певного скалярного варіанту.

Вирішити задачу пошуку рішення багатокритеріальної задачі.

### **1.1.Основні теоретичні відомості**

Практично будь-яка реальна складна задача прийняття рішення характеризується більш ніж одним критерієм. Тому методам багатокритеріальної оптимізації в ТПР приділяється особлива увага.

Для широкого класу завдань багатокритеріальної оптимізації, що описується деякими аксіомами "розумної" поведінки ЛПР в процесі вибору з множини можливих рішень X, всяка множина вибраних рішень Sel X повинна міститися в множині, оптимальній по Парето. Тому в ТПР при вирішенні цих завдань вважається, що за перший природний крок слід вважати виділення множини Парето-оптімальних рішень і ознайомлення з методами знаходження множини Парето корисно.

Розглянемо загальні положення, властиві задачам багатокритеріального вибору.

Множину вибраних рішень з множини можливих рішень Х можна представити у вигляді включення

 $\text{Sel} X \subset X$ . (2.1)

 Вважається, що вибраним є таке можливе рішення, яке якнайповніше задовольняє цілям ЛПР. У ряді випадків прагнення ЛПР досягти певної мети в математичних термінах можна виразити у вигляді максимізації (або мінімізації) деякої числової функції, заданої на множині *X*. Проте в складніших ситуаціях досліджуваний об'єкт оцінюється по декількох критеріях оптимальності і мають справу не з однією, а відразу з декількома числовими функціями  $f_1, f_2, \ldots, f_m$ ,  $m \geq 2$ , визначеними на множині можливих рішень X.

Числові функції  $f_1, f_2, \ldots, f_m$  утворюють векторний критерій  $f=(f_1,f_2,...,f_m),$  (2.2) який приймає значення в просторі m-мірних векторів R<sup>m</sup>. Цей простір називають критеріальним простором або простором оцінок, а будь-яке значення  $f(x)=(f_1(x), f_2(x),..., f_m(x))\in R^m$  векторного критерію f, при визначеному х∈Х, називають векторною оцінкою можливого вирішення х. Всі можливі векторні оцінки утворюють множину можливих оцінок (можливих векторів)

 $Y = f(X) = \{y \in R^m | y = f(x) \text{ при деякому } x \in X\}.$  (2.3)

 Разом з множиною вибраних рішень вводиться в розгляд множина вибраних векторів

Sel Y =f(Sel X) =  $\{y \in Y | y = f(x) \text{ mod } x \in S$ el X $\}$ , (2.4) що є деякою підмножиною критеріального простору  $\mathrm{R}^\mathrm{m}.$ 

 Для знаходження множини Парето використовують принцип Еджворта-Парето, який можна записати у вигляді включення

Sel $X \subseteq$  $P_f(X)$ , (2.5) де Pf(X) – множина Парето-оптімальних рішень, що визначається рівннянням

 $P_f(X) = \{x^* \in X \mid \text{He} \text{ i.} \text{CFT} \}$  гакого  $x \in X$ , що  $f(x) \ge f(x^*)\}$ . (2.6)

 Використання принципу Еджворта-Парето допустимо при одночасному виконанні аксіоми Парето і аксіоми виключення:

 1) Аксіому Парето (в термінах рішень) можна виразити так: для всіх пар рішень  $x, x'' \in X$ , для яких має місце нерівність  $f(x') \ge f(x'')$ , виконується співвідношення  $x' > x x''$ , де знак  $\geq x$  позначає відношення переваги ЛПР. Запис  $f(x') \ge f(x'')$  означає виконання покомпонентних нерівностей  $f_i(x) \ge f_i(x'')$  для всіх  $i = 1, 2, \ldots, m$ , причому f(x') $\neq$ f(x'').

2) Аксіома виключення стверджує, що рішення, не вибране в якій-небудь парі, не повинно опинитися серед вибраних і з всієї початкової множини можливих рішень, тобто

 $x', x'' \in X, x' \succ_{x} x'' \implies x'' \subset \text{Sel}(x)$  (2.7)

Вектор f(х\*) при Парето-оптімальном рішенні *х\** називають Парето-оптімальним вектором, а множину всіх таких векторів - множиною Парето-оптімальних векторів P(Y):

 $P(Y) = f(P_f(X)) = \{ f(x^*) \in Y \mid \text{ при деякому } x \in P_f(X) \}$  (2.8) Рівність P(Y)=f(Pf(X)) зв'язує множину Парето-птимальних рішень і Парето-оптімальних векторів.

 Множину Парето-оптімальних векторів можна визначити таким чином:

 $P(Y) = \{y^* \in Y \mid \text{He } i\text{chy}\in \text{Y} \text{ ator } y \in Y, \text{ up } y \geq y^*\}.$  (2.9)

 В термінах векторів для будь-якої непорожньої множини вибраних векторів SelY має місце включення

 $S$ el Y $\subset$  $P(Y)$ . (2.10)

 Для пошуку множини Парето в скінчених множинах можна скористатися перебором, як універсальним методом, або генетичним алгоритмом, причому в другому випадку пошук можна здійснювати без обмеження на потужність множини.

 У зручному для програмної реалізації вигляді алгоритм знаходження множини Парето-оптімальних векторів на основі методу перебору формулюється таким чином. Хай множина можливих векторів Y складається з кінцевого числа N елементів і має вигляд

 $Y = {y<sup>1</sup>, y<sup>2</sup>..., y<sup>N</sup>}$  $(2.11)$ 

 Алгоритм побудови множини Парето-оптимальних векторів P(Y) складається з наступних семи кроків.

Крок 1. Нехай  $P(Y) = Y$ ,  $i = 1$ ,  $j = 2$ . Тим самим утворюється так звана поточна множина Парето-оптимальних векторів, яка на початку роботи алгоритму збігається з множиною Y, а в кінці складе шукану множину Парето-оптимальних векторів. Алгоритм побудований таким чином, що шукана множина Паретооптимальних векторів отримується з Y послідовним видаленням недомінірованих векторів.

Крок 2. Перевірити виконання нерівності у<sup>і</sup>  $\geq$  у<sup>І</sup>. Якщо вона виявилася істинною, то перейти до кроку 3. Інакше перейти до кроку 5.

 Крок 3. Видалити з поточної множини векторів P(Y) вектор у<sup>ј</sup>, оскільки він не є Парето-оптимальним. Потім перейти до кроку 4.

 Крок 4. Перевірити виконання нерівності j < N. Якщо вона має місце, то j=j+1 і повернутися до кроку 2. Інакше перейти до кроку 7.

Крок 5. Перевірити справедливість нерівності  $y^j \geq y^i$ . У тому випадку, коли вона є істинною, перейти до кроку 6. Інакше повернутися до кроку 4.

Крок 6. Видалити з поточної множини векторів  $P(Y)$  вектор у<sup>і</sup> і перейти до кроку 7.

Крок 7. Перевірити виконання нерівності i < N-1. У разі істин-

ності цієї нерівності слід послідовно присвоїти i = i +1, а потім  $j = i +1$ , Після цього необхідно повернутися до кроку 2. Інакше (тобто коли i ≧ N -1) обчислення закінчити. Множина Паретооптимальних векторів побудована повністю.

 Для достатньо широкого класу задач багатокритеріального вибору множина Парето є певною оцінкою зверху для невідомої множини вибираних вирішень SelX і апріорі передбачається, що найкращі рішення багатокритеріальної задачі слід шукати серед множини Парето. Тому побудову множини Парето нерідко вважають за перший необхідний крок в рішенні будь-якої багатокритеріальної задачі.

 Далі пропонується вибір усередині множини Парето проводити за допомогою методу послідовного звуження цієї множини на основі кількісної інформації про відносну важливість критеріїв.

 Перший етап методу полягає у виявленні інформації про відносну важливість критеріїв. В результаті аналізу, ґрунтуючись на ідеї компенсації, для збільшення значення важливішого i-го критерію на wi\* одиниць ЛПР готова пожертвувати wj\* одиницями по менш важливому j-му критерію за умови збереження значень по всій решті критеріїв. На основі цих даних отримують коефіцієнт відносної важливості критеріїв  $\,\theta_{ij}^{\vphantom{\dagger}}$  .

$$
\theta_{ij} = \frac{w_j^*}{w_i^* + w_j^*} \qquad (0 < \theta_{ij} < 1), \tag{2.12}
$$

 Другий етап здійснюється без залучення ЛПР. Тут менш важливий *j*-й критерій у векторі критеріїв  $f_1, f_2, ..., f_m$  замінюють на новий  $f_j$ , обчислений за формулою

$$
\mathbf{f}_j = \Theta_{ij}\mathbf{f}_i + (1 - \Theta_{ij})\mathbf{f}_j \tag{2.13}
$$

Потім для нового векторного критерію  $f = (f_1, \ldots, f_i, \ldots, f_m)$  знаходиться множина Парето.

 Для стиснення множини Парето, також можливо використання методу обмежень, заснованого на послідовному адаптивному встановленню нижніх допустимих меж для всіх використовуваних критерійних функцій. У обох методах звуження виходить нова множина Парето  $\hat{\text{P}}(\text{X})$ , що входить в початкову множину P(X), і відповідно виразу (2.14).

$$
\text{Sel}\,X \subset \hat{P}(\tilde{O}) \subset P(\tilde{O})\tag{2.14}
$$

Отриману множину Парето  $\hat{P}(X)$  можна розглядати як верхню оцінку шуканої множини вибраних рішень. І після виключення за принципом Еджворта-Парето неконкурентоспроможних рішень, як простий спосіб рішення багатокритеріальної задачі можна застосувати один з варіантів зведення її до певної скалярної (однокритеріальної) задачі, цільова функція якої представляє деяку комбінацію початкових критеріїв. Залежно від рішення ЛПР часто використовується один (або комбінація) наступних методів:

 1). У методі головного критерію як цільова функція вибирається один з функціоналів fi, що найповніше з погляду ЛПР відображає мету прийняття рішень. Решта вимог, що описуються функціоналами  $f_1, ..., f_{i-1}, f_{i+1}, ..., f_m$ , враховується за допомогою введення вектора обмежень  $t=(t_1, ..., t_{i-1}, t_{i+1}, ..., t_m)$ . В цьому випадку замість багатокритеріальної задачі (2.2) вирішується однекритеріальна задача вигляду

$$
f_i(x) \to \max_{x \in X'} X' \subseteq X \subseteq R^m,
$$
\n(2.15)

де  $X' = \{x \in X / f_i(x) \ge t_i, j = 1, ..., i-1, i+1, ..., m\}$ . Таким чином отримано простішу задачу пошуку максимуму функціонала| f<sup>i</sup> на новій допустимій множині X'. Обмеження вигляду  $f_i(x) \ge t_i$ , показують, що ЛПР згодна не добиватися максимальних значень для функціоналів f<sub>1</sub>,  $..., f_{i-1}, f_{i+1}, ..., f_m$ , зберігаючи вимогу їх обмеженості знизу на прийнятних рівнях.

 2). Метод лінійною згортки дозволяє замінити векторний критерій (2.2) на скалярний S. Він заснований на зведенні багатокритеріальної задачі до однокритериальної шляхом лінійного об'єднання всіх часткових функціоналів  $f_1, ..., f_m$  у один, при цьому кожен критерій помножується на відповідний йому ваговий коефіцієнт (коефіцієнт важливості) аi.

$$
S(x) = \sum_{i=1}^{m} a_i f_i(x) \to \max_{x \in X}, \ a_i > 0, \ \sum_{i=1}^{m} a_i = 1
$$
 (2.16)

 3). Метод мультиплікативною згортки компонентів векторного критерію полягає в представленні узагальненого скалярного критерію у вигляді добутку

$$
S(x) = \prod_{i=1}^{m} a_i f_i(x) \to \max_{x \in X}, \ a_i > 0, \ \sum_{i=1}^{m} a_i = 1
$$
 (2.17)

 Даний метод разом з методом лінійної згортки, є найчастіше використовуваним простим методом пошуку оптимального вектора і порівняно з ним більш чутливим до "поганих" значень часткових критеріїв.

 4). Метод максімінної згортки із застосуванням вагових коефіцієнтів а<sup>i</sup> має вигляд

$$
S(x) = \min_{i} a_i f_i(x) \to \max_{x \in X}, \ a_i > 0, \sum_{i=1}^{m} a_i = 1
$$
 (2.18)

 Метод максімінної згортки (згортки Гермейера) характерний тим, що на цільовий функціонал S(x) має вплив тільки той частковий критерій, якому в даній точці х відповідає найменше значення відповідної функції fi(х). Якщо для методу лінійною згортки можливі "погані" значення деяких f<sup>i</sup> за рахунок достатньо "добрих" значень решти цільових функціоналів, то у разі максімінного методу проводиться розрахунок на "якнайгірший випадок", і за значенням S(x) можна визначити гарантовану нижню оцінку для всіх fi(х). Введення вагових коефіцієнтів а<sup>i</sup> дозволяє, використовуючи наявну інформацію, підбирати їх значення і таким чином впливати на процес оптимізації.

 Для вирішення проаналізованої задачі пошуку оптимального з позиції ЛПР рішення, або виявлення множини недомінірованих векторів, в якій можна шукати рішення, потрібний відповідний інструмент. Враховуючи те, що вирішувані задачі можуть бути формалізовані у вигляді багатокритеріальної векторної задачі математичного програмування, то для побудови програм пошуку оптимальних рішень була вибрана система комп'ютерної математики MATLAB, мова програмування високого рівня якої орієнтована на матричну обробку. Застосування системи MATLAB (матрична лабораторія) дозволяє при вирішенні матричних задач значно зменшити число циклів порівняно з традиційними мовами програмування високого рівня, що значно спрощує і полегшує цю процедуру. При цьому враховувалася наявність великої бібліотеки вбудованих функцій.

 Нижче приведені програми знаходження множини Парето, а також програми пошуку, виходячи з переваг ЛПР, оптимальних векторів по методах головного критерію, лінійною згортки, мультиплікативною згортки і максимінної згортки, побудовані на мові MATLAB.

 Для побудови множини Парето-оптімальних векторів, у разі наявності кінцевої множини можливих векторів Y використовується файл-функція paretov, побудована на порівнянні по відношенню ≥ за методом перебору.

```
%Finding Pareto's set of optimum vectors
% © Author Kozlov M.V., 9.07.2008.
function px =paretov(x);
n = length(x(:,1));
i=1:
while i<n 
    for i=i+1:nm = min(x(i,:)-x(j,:));q = min(x(i,:)-x(i,:));
        if m>=0X(j, :)=[];
           i=i-1; break
         elseif q>=0
            x(i, :)=[];
            i=i-1; break
         else 
         end 
     end 
    i=i+1;n =length(x(:,1));
end
%Pareto's set of optimum vectors
px=x;
   На основі файл-функції paretov складена наступна файл-програма 
paretovs:
.<br>%Знаходження множини Парето-оптімальних векторів
type paretovs
script
c1cdisp('Знаходження множини Парето-оптімальних векторі-
в')
%Введення массива
Y=input ('Введіть значення множини векторів Y=')
disp('Множина Парето-оптімальних векторів')
PY=paretov(Y)
```
 Розбиття на дві програми дозволяє включити файл-функцію paretov в Toolboxes MATLAB і використовувати її в тих програмах, де по ходу їх виконання потрібно виділяти множину недомінірованих векторів.

 Для знаходження оптимального вектора з множини векторів Y за методом головного критерію використовується файл-програма mmc: %Знаходження оптимального вектора за методом головного

```
критерію
type mmc
script
clc
F=input('Введіть значення множини векторів F=')
i=input('Введіть номер головного критерію i=')
t=input('Введіть вектор m-1| значень обмежень 
[t1, ..., ti-1, ti+1, ..., tm]')%Формування вектора m обмежень
n = length(F(:,1));
p=\text{length}(F(1,:));
t = t(1:i-1);tr=t(i:p-1);ti=min(F(:,i));
tc=[tl, ti, tr];%Виключення векторів, що не задовольняють обмеженням
P=F;
k=0; for v=1:n 
        m = min(F(v,:)-tc);\dot{\eta}=\nu-k; if m<0
             P(j, :)=[];
             k=k+1; else
         end 
     end
%Знаходження значення оптимального вектора 
[C, I] = max(P(:,i));
disp('Значення оптимального вектора')
Fo = P(I, :) Файл-програма linconv для знаходження оптимального вектора за
методом лінійноїзгортки має вигляд:
%Знаходження оптимального вектора за методом лінійної 
згортки
type linconv
script
c1cF=input('Введіть значення множини векторів F=')
a=input('Введіть значення вагових коефіцієнтів a=')
```

```
%Знаходження лінійною згортки і номери оптимального 
вектора
b=F^*a';
[bm, i] = max(b):
disp(sprintf('i=\alpha - номер оптимального вектора', i))
disp(sprintf('bm=%q - значення лінійною згортки опти-
мального вектора',bm))
```
 Файл-програма mpconv для знаходження оптимального вектора за методом мультиплікативноїзгортки має вигляд:

```
%Знаходження оптимального вектора за методом мультип-
лікативної згортки
type mpconv
script
clc
F=input('Введіть значення множини векторів F=')
a=input('Введіть значення вагових коефіцієнтів a=')
%Знаходження мультиплікативної згортки і номеру опти-
мального вектора
m=size(F);m=m(1);
a =repmat(a,m,1);b = (F.*a)[Fm,i]=max(prod(b));disp(sprintf('i=\sqrt{q} - номер оптимального вектора',i))
disp(sprintf('Fm=%g - значення мультиплікативної 
згортки оптимального вектора',Fm))
```
 Файл-програма maxmin для знаходження оптимального вектора за методом максімінноїзгортки має вигляд:

```
%Знаходження оптимального вектора за методом максімін-
ної згортки
type maxmin
script
clc
F=input('Введіть значення множини векторів F=')
a=input('Введіть значення вагових коефіцієнтів a=')
%Знаходження максімінної згортки і номера оптимального 
вектора
m=size(F);m=m(1);
a =repmat(a,m,1);
b=F.*a:
c=min(b');
[\text{cm}, i] = \text{max}(c');
disp(sprintf('i=%g - номер оптимального вектора',i))
```
disp('значення оптимального вектора')  $Fopt=F(i,:)$ 

 Приведемо приклад знаходження множини Парето-оптімальних векторів і подальшого знаходження найкращого| рішення багатокритеріальної задачі, виходячи з переваг ЛПР.

 Приклад 2.1. Хай є 7 варіантів проектування складного пристрою, що мають векторні оцінки  $Y = {y<sup>1</sup>, y<sup>2</sup>, ..., y<sup>7</sup>},$  записані у вигляді рядків табл. 2.1. Ефективність прийняття рішень оцінюється 6 критеріями. Потрібно визначити оптимальне для ЛПР рішення.

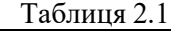

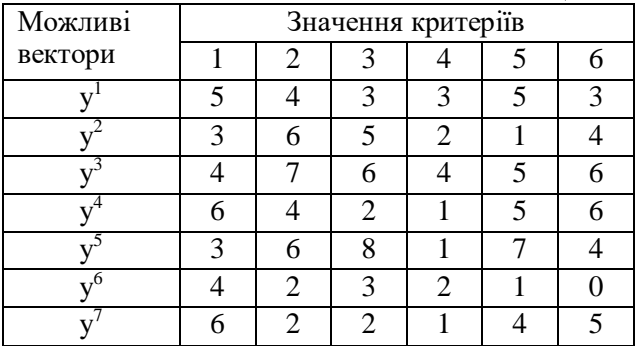

 В результаті запуску програми paretovs для масиву даних, приведених в табл. 2.1, отримуємо множину з чотирьох Паретооптімальних векторів:

 $PY = [5 \ 4 \ 3 \ 3 \ 5 \ 3]$  4 7 6 4 5 6 6 4 2 1 5 6 3 6 8 1 7 4]

 Проведемо стиснення отриманої множини за допомогою методу послідовного звуження на основі кількісної інформації про відносну важливість критеріїв. При аналізі множини ЛПР 3-у по порядку критерію надала важливіше значення, ніж 1-у і 6-у. Решта критеріїв для неї рівноцінні. ЛПР ради виграшу 1 одиниці якості по 3-у критерію  $(w_3^*=1)$  готова пожертвувати 1,5 одиницями якості по 1-у критерію  $(w_1^*=1,5)$  і 1,2 одиниць по 6-у  $(w_6^*=1,2)$ . По формулі (2.12) знаходимо коефіцієнти відносної важливості критеріїв  $\,\theta_{\scriptscriptstyle 31}^{}$ =0,6 і  $\,\theta_{\scriptscriptstyle 36}^{}$ =0,545. Замінюючи менш важливі 1-й і 6-й критерії новими, обчисленими за формулою (2.13), отримуємо нову множину Парето із зміненими векторними критеріями

$$
PY^*=[3.8 4 3 3 5 3 5.2 7 6 4 5 6 3.6 4 2 1 5 3.82 6 6 8 1 7 6.18]
$$

 Запускаємо програму paretovs для цієї множини і отримуємо стислу множину Парето з двох векторів, відповідних початковим векторам у<sup>3</sup> і у<sup>5</sup>.

$$
PY'=[5.2 \quad 7.0 \quad 6.0 \quad 4.0 \quad 5.0 \quad 6.0
$$
  

$$
6.0 \quad 6.0 \quad 8.0 \quad 1.0 \quad 7.0 \quad 6.18]
$$

 Далі розглянемо на прикладі отриманої стислої множини Парето-оптімальних векторів пошук оптимального рішення шляхом перетворення векторного критерію в одну з функцій вигляду (2.15) – (2.18).

 Вирішуючи задачу за методом головного критерію, як і при стисканні множини Парето, ЛПР вибрала як головного 3-й частковий критерій і однакові обмеження по решті критеріїв, рівні 2. В результаті отримуємо оптимальне рішення, відповідне початковому вектору у $^3$ .

 За методом лінійної згортки отримуємо оптимальне рішення, відповідне вектору у<sup>5</sup>. В той же час, для методу мультиплікативної згортки і методу максімінної згортки оптимальне рішення відповідає вектору у $^3$ .

 Залежно від переваг ЛПР вибере одне з двох рішень з множини PY'. Обережна ЛПР віддасть перевагу рішенню, отриману по методах максімінної і мультиплікативної згортки або по методу головного критерію, вибравши початковий вектор у<sup>3</sup>. ЛПР, що вважає за краще отримати переваги по більшості критеріїв, вибере вектор у<sup>5</sup>.

#### **2.2. Порядок виконання практичної роботи**

 1. Знайти Парето-оптимальну множину векторів для скінченої множини проектів реалізації складного пристрою, що оцінюються по 9-ти бальній шкалі, згідно варіанту завдання (табл. 2.2).

 2. Знайти максимально можливе звуження Парето-оптимальної множини векторів на підставі інформації про параметри важливості критеріїв, якщо ЛПР для виграшу 1 одиниці якості по 1-у критерію (w1\*=l) готова пожертвувати від 1,1 до 2 одиниць якості по 5-у і 6-у критеріям. При цьому бажано забезпечити мінімальне зменшення важливості 5-го і 6-го критеріїв. Решта критеріїв для ЛПР рівноцінна.

 3. На основі отриманої звуженої множини векторів, виходячи з 2-х варіантів переваг ЛПР, по методам лінійної згортки та максімінної згортки знайти оптимальні рішення.

4. Зробити висновок за отриманими результатами.

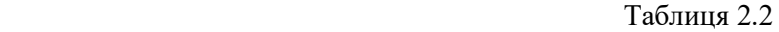

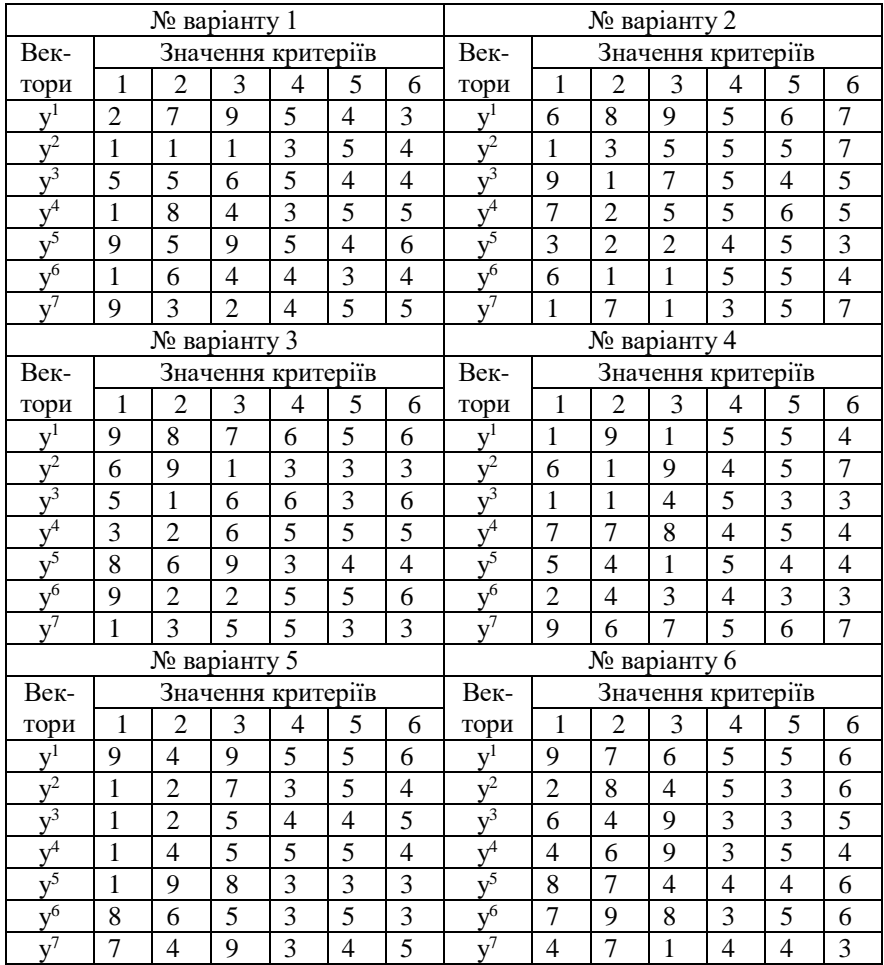

# Продовження таблиці 2.2

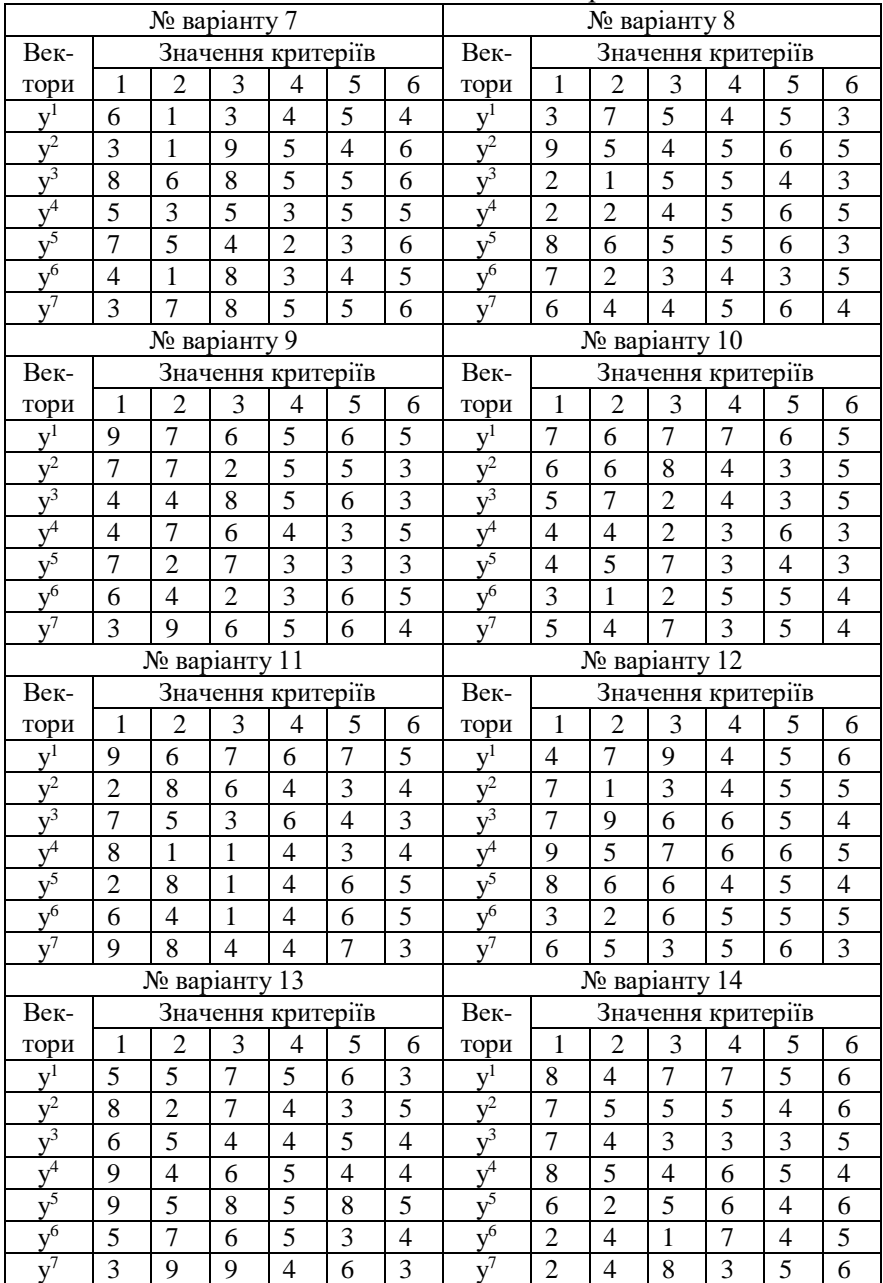

# Продовження таблиці 2.2

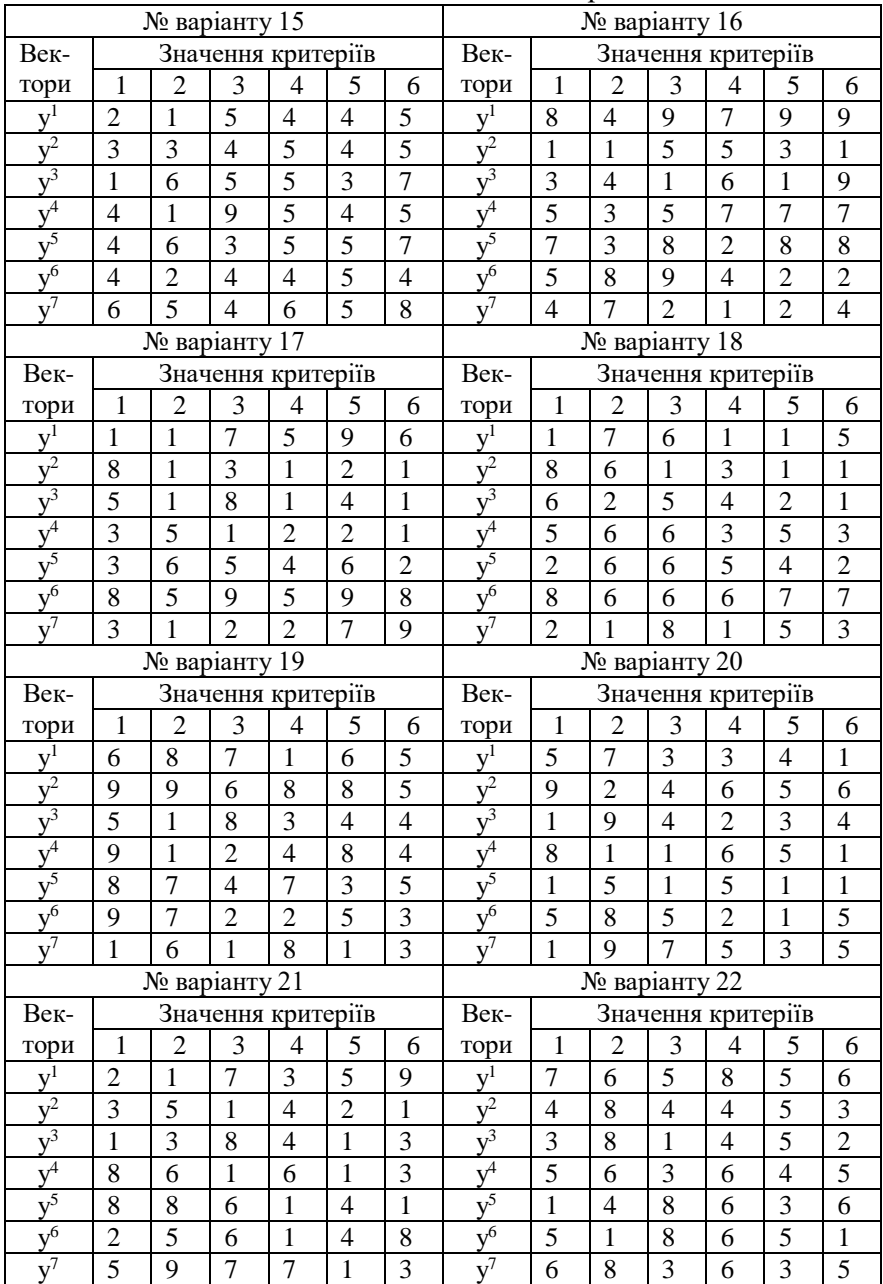

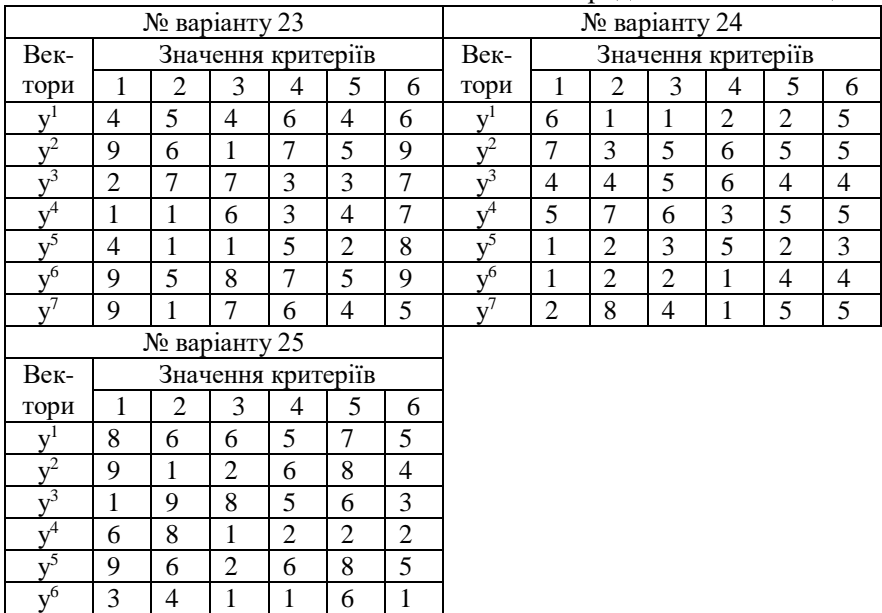

## Продовження таблиці 2.2

### **1.2.Контрольні запитання**

 $7 \mid 5 \mid 6 \mid 3 \mid 5 \mid 7 \mid 2$ 

 $v^7$ 

- 1. Як формується множина можливих рішень?
- 2. Роль ЛПР у формуванні множини вибраних рішень?
- 3. У чому полягає принцип Еджворта-Парето?
- 4. Як формується множина Парето-оптимальних векторів?
- 5. У чому полягає метод послідовного звуження множини Парето?
- 6. У чому сенс ідеї компенсації при звуженні множини Парето?

 7.Які існують методи зведення багатокритеріальної задачі до рішення скалярної задачі?